# **Infor Education Subscriptions** Infor Lawson

**Welcome to Infor Campus** 

 $\begin{picture}(120,140)(0,0) \put(0,0){\vector(1,0){180}} \put(15,0){\vector(1,0){180}} \put(15,0){\vector(1,0){180}} \put(15,0){\vector(1,0){180}} \put(15,0){\vector(1,0){180}} \put(15,0){\vector(1,0){180}} \put(15,0){\vector(1,0){180}} \put(15,0){\vector(1,0){180}} \put(15,0){\vector(1,0){180}} \put(15,0){\vector(1,0){180}} \put(15,0){\vector(1,0$ 

Manage

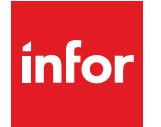

Education

# Consistent, Convenient, Cost Effective

## At-a-Glance

With budgets tightly constrained, your organization may be like many others that are looking for cost effective ways to train employees without sacrificing learning quality. You can minimize training costs and maximize learning results with Infor Education Subscriptions—training in a self-paced learning environment. Best of all, this training service is delivered online from the convenience of your desktop, reducing the need to travel and spend time away from the office. For a low annual fee, your team will receive unlimited access to all courses included in the subscription.

## **Benefits**

Infor's self-paced eLearning courses supplement the classroom experience. We provide online courses you can access from your desktop anytime, anywhere, reducing your cost of travel.

- Offer training anytime, anywhere allowing employees to participate whenever it fits into their personal and work schedules
- Eliminate travel expenses, instructor fees, and other costs related to conventional classroom training
- Develop functionally sound, proficient users via courses focused on specific business needs
- Consistently deliver the same experience to all users nothing is lost or altered in knowledge transfer

# Subscription Pricing

Subscription courses are licensed on a named user basis. A 'named user' is an individual authorized to access the course content at any given time and is not transferable.

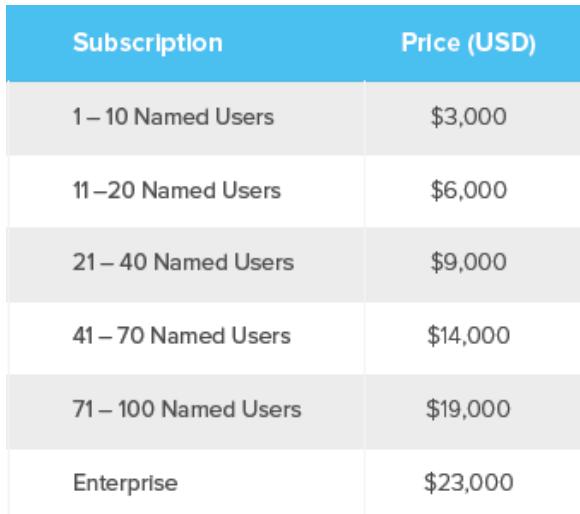

## Subscription Content

The subscription includes three types of eLearning - courses, simulations and recordings.

#### **Courses**

- Features: Formal course where you learn new concepts, theories and processes via our self-paced eLearning
- Benefits: Provides a solid conceptual foundation combining functionality overviews with demonstrations of key functions
- Delivery: Interactive, multimedia courses delivered via a web browser interface that may include audio, animated graphics, demonstrations and practice exercises
- Audience: Targeted to the entire team

#### **Simulations**

- Features: Step-by-step instruction on how to do common processes across the application
- Benefits: Provides risk-free practice on "how to" use the application to complete typical workflows; builds confident, self-reliant users
- Delivery: Interactive, multimedia courses delivered via a web browser; available in "see it" and "try it" modes
- Audience: Targeted to users who work with the application daily and require a thorough understanding of key business processes

#### **Recordings**

• Overview or instructional sessions recorded by subject-matter experts

## Training is structured into role-based paths, across three tiers

The icon in front of each course in the list denotes the tier to which that course belongs.

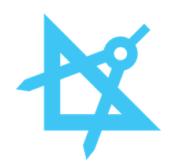

#### **Fundamentals Classes**

Provide product overview including purpose, benefits and value

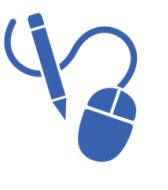

#### **Use Classes**

Equip students with skills and knowledge necessary to use the system

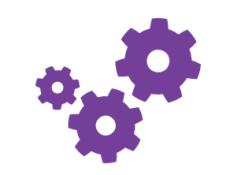

#### **Implementation Classes**

Accelerate the employment of Infor software, from installation to integration with other systems, and prepare technical support for troubleshooting after go-live

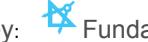

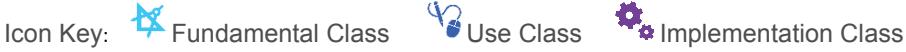

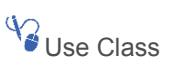

# Infor Lawson

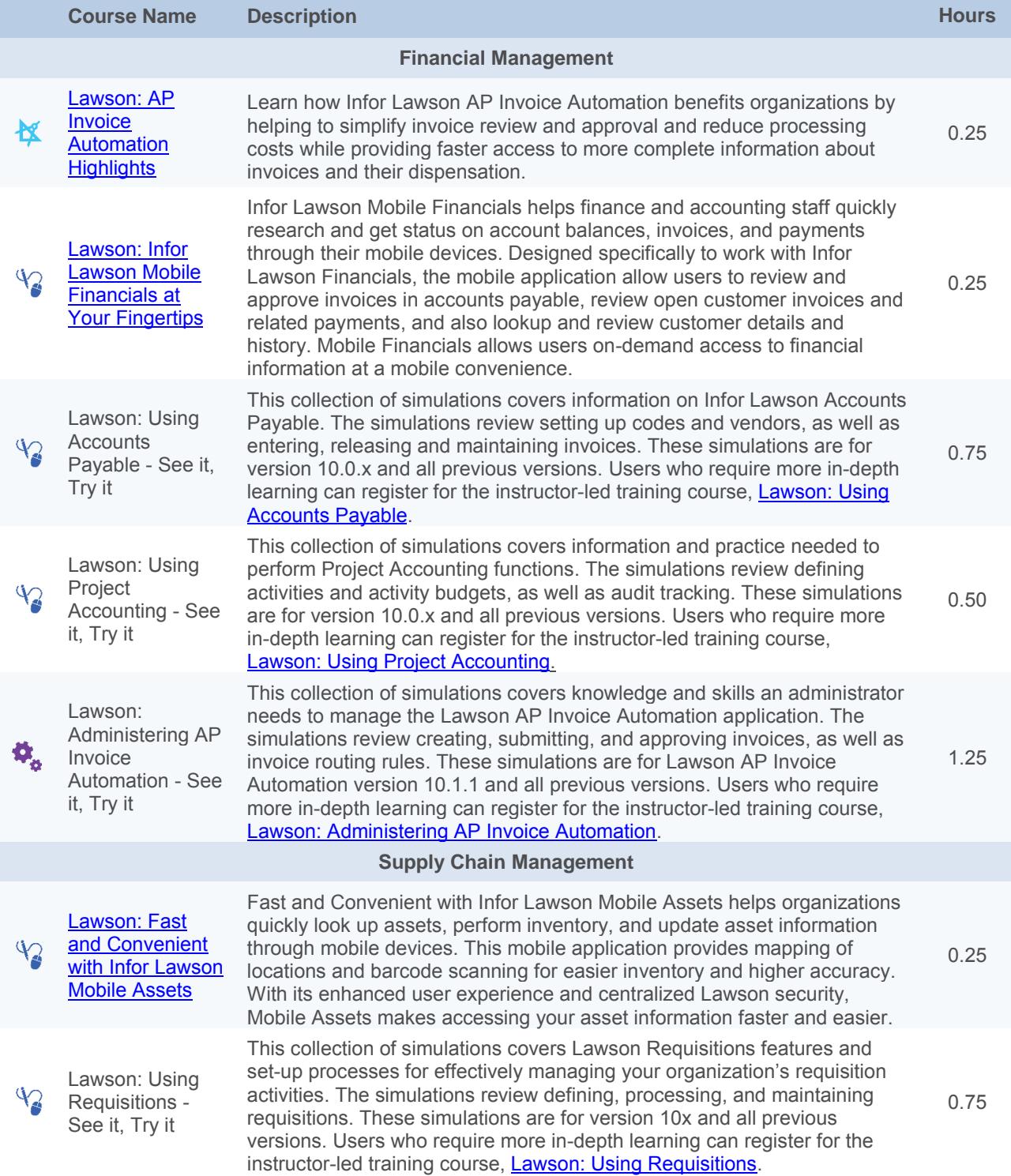

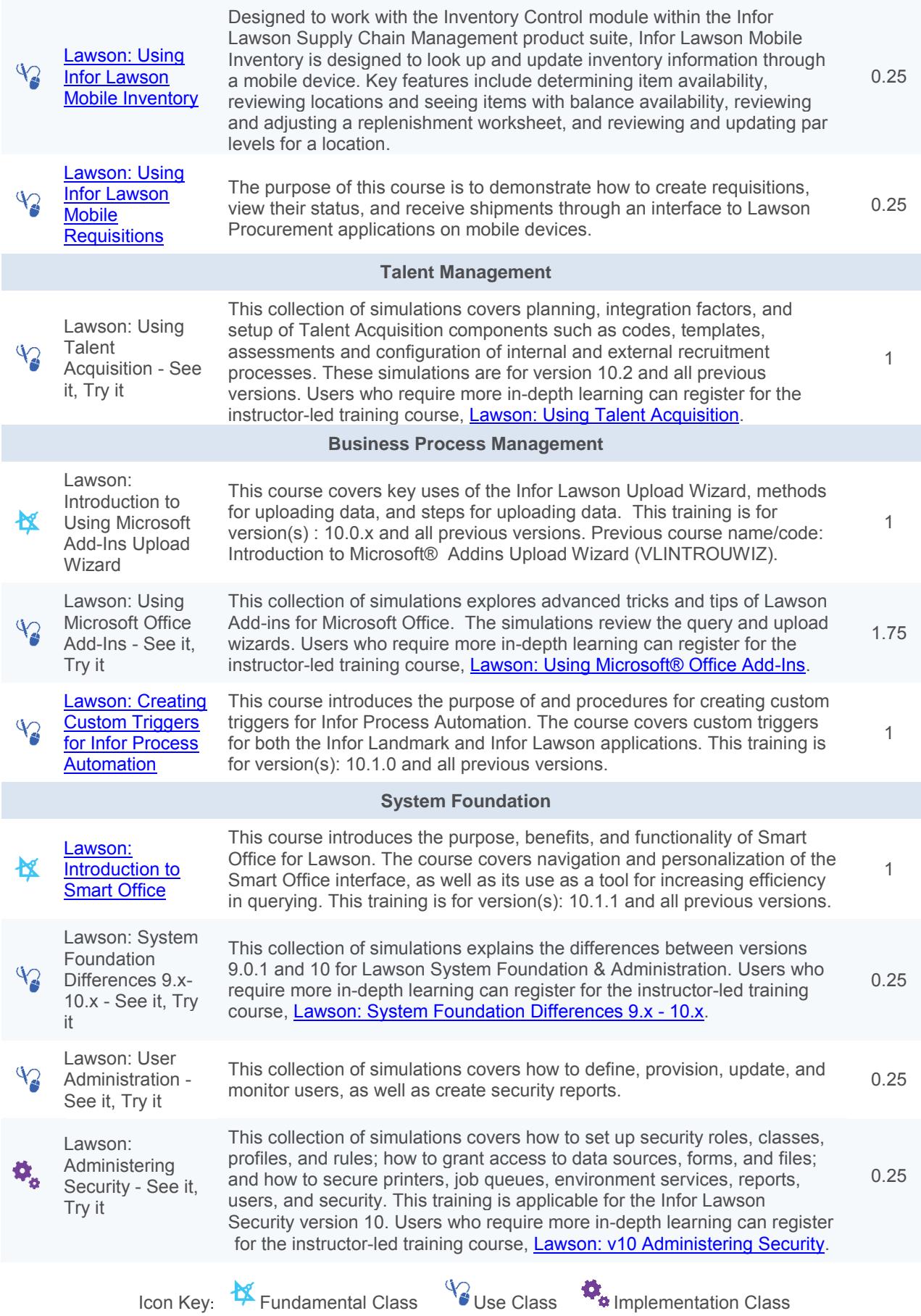

4

0.5

Lawson: Administering System Foundation for

Try it

Ø,

Windows - See it,

This collection of simulations covers [how to effectively implement and](https://infor.certpointsystems.com/portal/logincheck.aspx?logonurl=37434591-80e0-4667-8044-2a75e016b359|courses)  maintain Lawson on a Windows platform. Users who require more in-depth learning can register for the instructor-led training course, Lawson: v10 Administering System Foundation for Windows.

# Infor Technology Platform

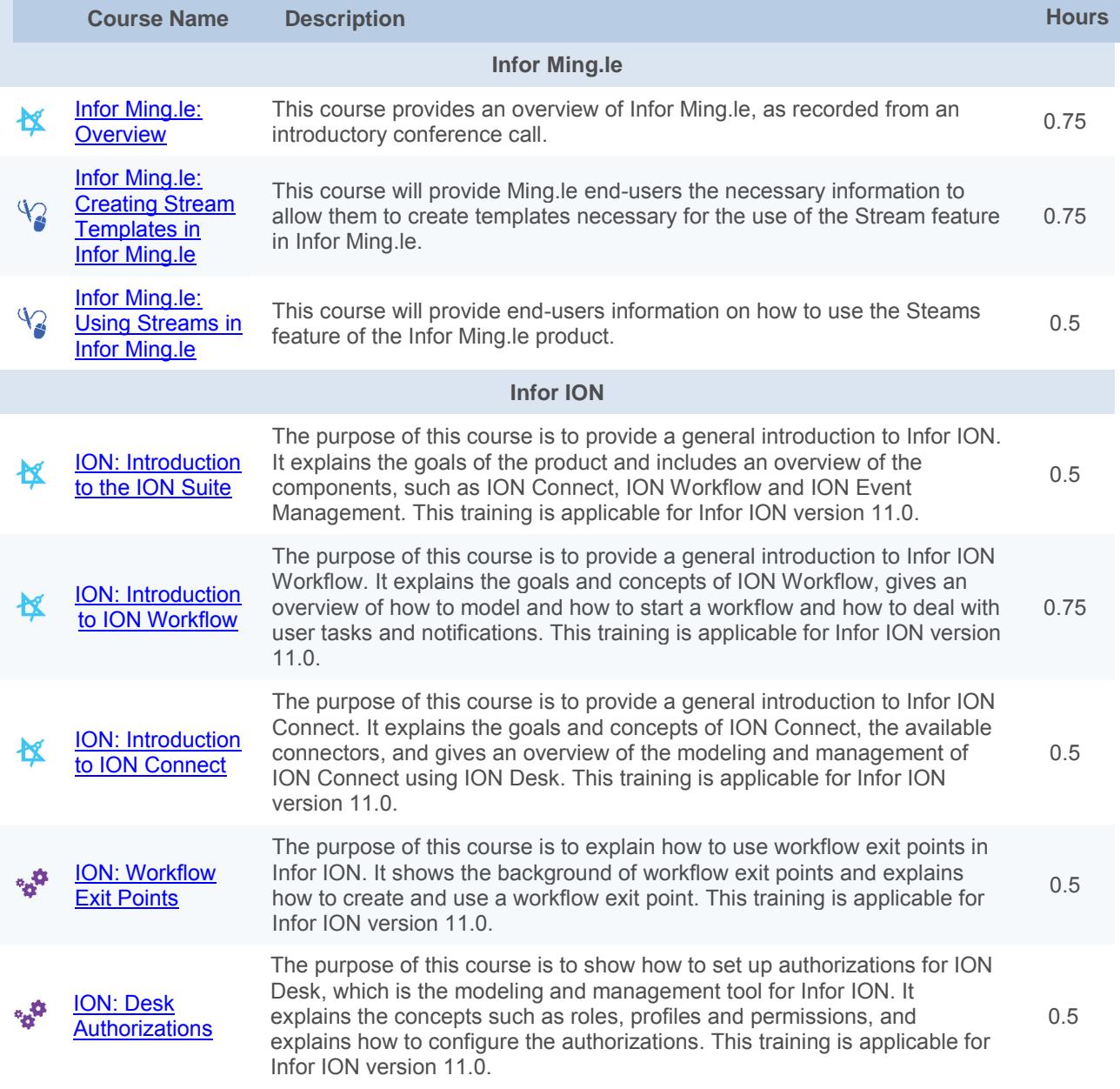

Icon Key: **K** Fundamental Class V Use Class **IM** Implementation Class

**Infor ION Business Vault**

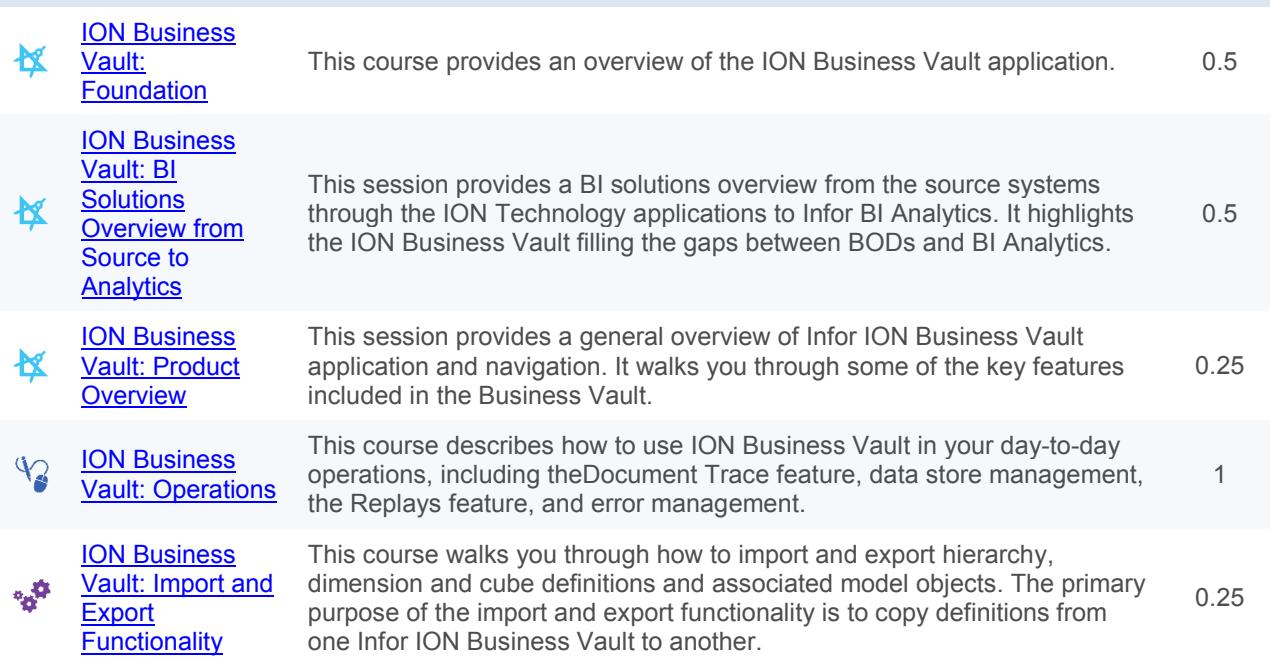

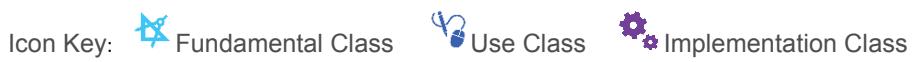

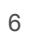

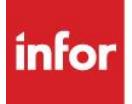

641 Avenue of the Americas New York, NY 10011 800-260-2640 infor.com

#### About Infor

Infor is fundamentally changing the way information is published and consumed in the enterprise, helping 70,000 customers in more than 200 countries and territories improve operations, drive growth, and quickly adapt to changes in business demands. To learn more about Infor, please visit www.infor.com.

Copyright© 2014 Infor. All rights reserved. The word and design marks set forth herein are trademarks and/or registered trademarks of Infor and/or related affiliates and subsidiaries. All other trademarks listed herein are the property of their respective owners. This document is provided for informational purposes only and does not constitute a commitment to you in any way. The information, products and services described herein are subject to change at any time without notice. www.infor.com. INFDTP1446522-en-US-0714-1